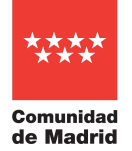

Procedimiento de estabilización - Resolución de 20 de diciembre de 2022 Cuerpo de Profesores de Enseñanza Secundaria, especialidad Informática

## Parte C: (1 punto)

Desarrolle un procedimiento almacenado (o bloque anónimo) que con un cursor definido para la selección de todos los empleados ordenados por número de departamento calcule por cada departamento:

a) (0,25 puntos) Número de empleados del departamento.

b) (0,25 puntos) Media de salarios del departamento.

Esta información se mostrará antes de cambiar de departamento.

Al terminar con todos los departamentos, se mostrará la información totalizada:

c) (0,25 puntos) Número total de empleados. d) (0,25 puntos) Media total de salarios.

## ANEXO – Métodos Java

A continuación, se proporciona la definición de algunos métodos del API Java para gestión de sistemas de ficheros como ayuda complementaria al ejercicio 2º.

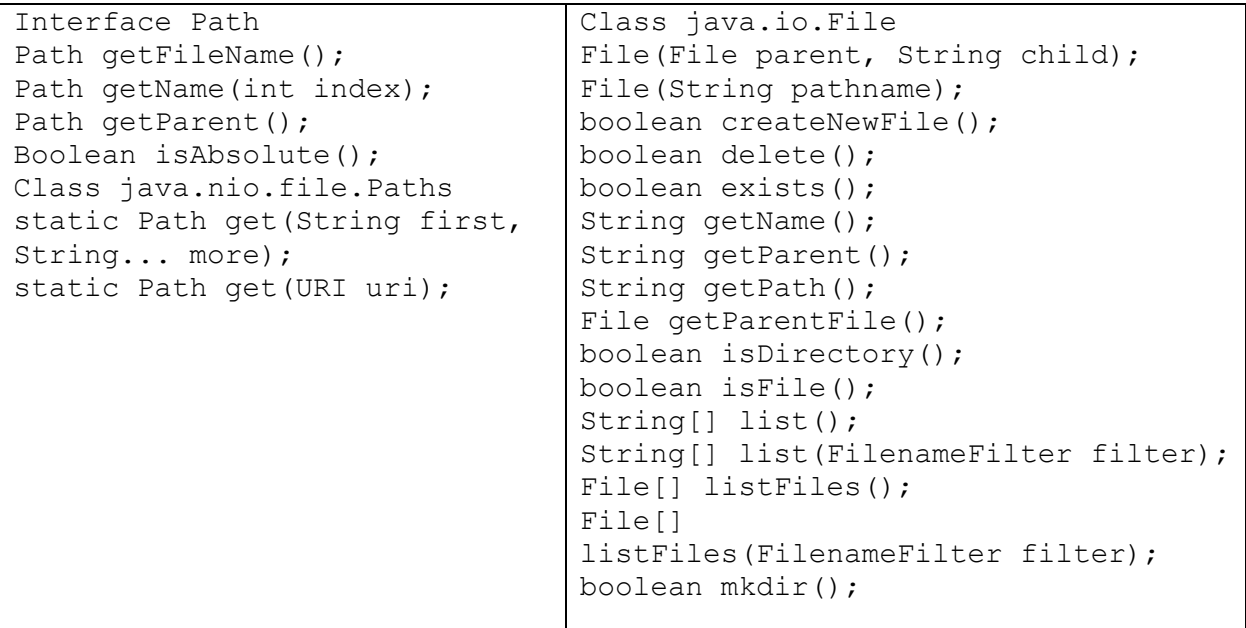

## Class java.nio.file.Files

```
static long copy(InputStream in, Path target, CopyOption... options)
static Path createDirectories(Path dir, FileAttribute<?>... attrs)
static Path createFile(Path path, FileAttribute<?>... attrs)
static void delete(Path path)
static boolean isDirectory(Path path, LinkOption... options)
static DirectoryStream<Path> newDirectoryStream(Path dir);
static boolean isRegularFile(Path path, LinkOption... options);
static Stream<Path> list(Path dir);
static boolean isExecutable(Path path)
static Path move(Path source, Path target, CopyOption... options)
static DirectoryStream<Path> newDirectoryStream(Path dir, String glob)
static List<String> readAllLines(Path path, Charset cs) static
List<String> readAllLines(Path path, Charset cs)
```